## **Status\_**

Her opprettes nye statuser for ulike sakstyper og driftsorganisasjoner. Standard statuser:

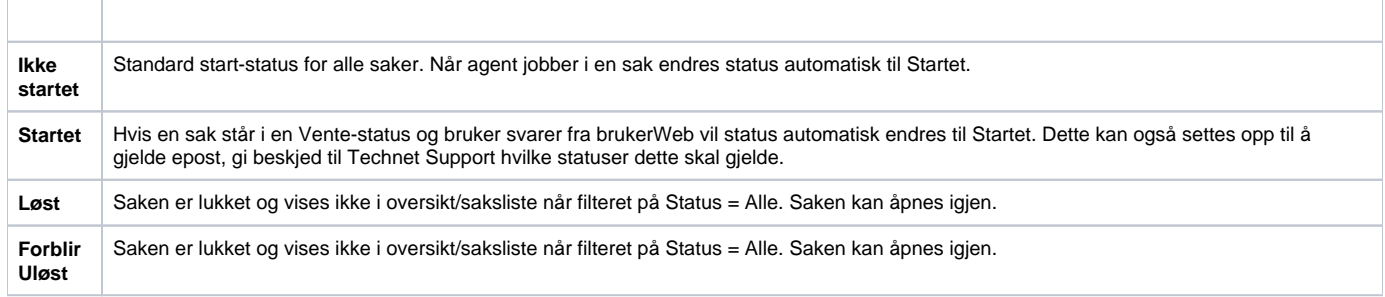